## **20190912SE16 ( 3)**

"Astra Linux Special Edition" .10015-01 ( 1.6).

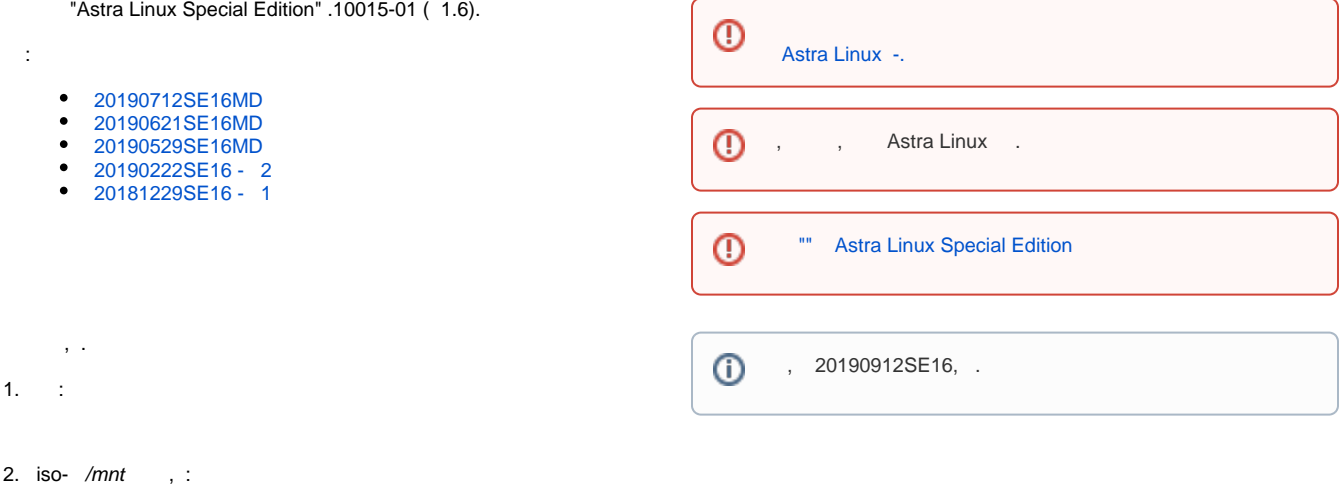

gostsum -d /mnt/20190912SE16.iso

f70a610c3d8405218484a621191afdd1902506575319f30e3be640db198a1039

0 "-" (). .

:

```
\odot .
      .
           "Astra Linux Special Edition" .10015-01 ( 1.6)
```

```
3. , , , 
 - ( ) :
```
sudo apt-cdrom add

- 4. ISO- -, -.
- 5. **ISO-** , , , :

```
sudo mount /mnt/20190912SE16.iso /media/cdrom
sudo apt-cdrom -m add 
sudo umount /media/cdrom
```
"20190912SE16".

 $-m$ , apt-cdrom , ,  $-$  . apt-cdrom .

 $\triangle$  -  $\rightarrow$  .

```
/, .
 , Enter.
 - Astra Linux Special Edition .10015-01 ( 1.6) - .
 .
 - -, /media/cdrom , :
 sudo mount /mnt/20190912SE16.iso /media/cdrom
```
 $6. - 2.$ 

```
sudo -s
apt update
apt dist-upgrade
apt -f install
```
- .

 $^{\circ}$ .

:

sudo apt-get check

, ,

.

sudo apt -f install

Δ , fly-admin-winprops fly-winprops-service. :

```
sudo apt install --reinstall fly-admin-winprops
sudo apt install --reinstall fly-winprops-service
```
 $^{\circ}$ 

fly-admin-int-check gostsums.txt, .

0 , **ccnri** . **ccnri** , , , ( ).

 $\triangle$